# **casas de apostas com criar aposta**

- 1. casas de apostas com criar aposta
- 2. casas de apostas com criar aposta :cnc poker
- 3. casas de apostas com criar aposta :onabet affiliate

### **casas de apostas com criar aposta**

#### Resumo:

**casas de apostas com criar aposta : Bem-vindo ao mundo das apostas em mka.arq.br! Inscreva-se agora e comece a ganhar com nosso bônus exclusivo!**  contente:

fica que a equipa favorita deve ganhar por um número estipulado de pontos ou o azarão que termina em casas de apostas com criar aposta um 7 empate, a casa de apostas reembolsará totalmente a aposta do apostador. Os apostadores seguros podem usar o bol em casas de apostas com criar aposta 2024 7 Goal.goal : pt-in ; apostas

Supernoca Caça-níqueis hoje pode ser visto no Museu Metropolitano de Fortaleza.

Durante o governo Kubitschek, foi também construído um hotel, o "Hospital das Necessidades da Criança," na cidade de Fortaleza.

Outros projetos públicos importantes foram o Terminal Rodoviário do Porto, com a qual se manteve até a década de 1960.

Com o final da ditadura militar, uma rodovia do tipo "CASA/BR-268" foi construída sobre o centro da cidade para receber pessoas de risco.

Em 1962, foi criada a Secretaria de Portos e da Integração de Porto.

A capital do estado do Ceará foi, na ocasião, construída uma autoestrada asfaltada, a "Prova da Rota Norte-Sul".

Em 1967, começou a construção da "Universidade Estadual de Fortaleza".

Até 1973, a rodovia Ceareia era operada pelo governo municipal, mas em 1975, ela foi suprimida, com um incêndio deflagrada em 1979, e, consequentemente, cancelada.

Com a aprovação da "Lei de Transporte Aéreo" de 1971, o estado e a rodovia Ceareia receberam o "Protocolo de Uso aéreo" de 1972.

A rodovia Ceareia tornou-se o principal corredor de acesso para o transporte aéreo até a década de 1980, quando houve um grande aumento na quantidade de veículos no estado, principalmente de ônibus e motos.O estado, em

1970, estava construindo um porto de grande capacidade, no chamado "Tiquiriá", além de um terminal de desembarques.

As obras iniciaram no início da década de 1960, mas isso se acelerou ainda mais no final da década.

Em 1973, uma empresa do estado começou uma parceria para construção de um novo terminal de desembarques, que abriu ao público em 27 de setembro de 1973.

Ainda nesse mesmo ano, a concessionária de serviços foi proibida por meio da Lei de Serviço de Transportes, que proibia o transporte de cargas, serviços ou bens de valor fixo.

Como resultado, o Governo Federal, já que

necessitava de uma extensa rede de veículos, deu início a implantação da empresa, em janeiro de 1977.

O governo brasileiro iniciou as obras da Rede Rodoviária Federal (rodovias estaduais) entre 1979 e 1990, até 2003.

Durante o governo militar, foram construídas e armadas as infraestruturas urbanas, construídas, pavimentadas (de concreto armado para veículos com motor diesel, bem como a maior parte da infraestrutura de ferrovias brasileiras).

As obras se estenderam por mais de dez anos desde o início da década de 1970. No período da ditadura militar, uma das principais atrações era o chamado "Plan Piloto da Fortaleza".O plano

de construção era fazer uma estrada ligando Fortaleza à capital estadual e então, a partir daí, ao estado, até as fronteiras com São Paulo.

Segundo a proposta, a estrada teria até 8 quilômetros de extensão até então, ligando as duas capitais, Fortaleza e Juazeiro do Norte.

A nova rodovia BR-268 foi construída na cidade de São Francisco de Paula no ano de 1959, que foi considerada uma excelente e barata rodovia.

Essa estrada passou a receber várias obras que a Prefeitura da capital também financiou.

A rodovia foi construída apenas entre 1960 e 1967 e, como foi então, a grande

maioria dela não teve importância estratégica.

A rodovia Ceareia foi construída entre 1967 e 1989, mas em 1969-1972 as obras foram interrompidas e tiveram que ser retomadas.

O estado também continuou a construir estradas e construiu dois postos de gasolina, o terminal de ônibus dos Correios em 1989 e o centro médico da Universidade Federal do Ceará, na mesma época em que o então presidente da época, Virgílio Távora, se envolveu com o movimento estudantil.

No entanto, apenas em 1992 foi que as obras foram retomadas, quando a administração estadual passou a financiar a construção de mais dois postos decombustível.

No governo João Figueiredo, o principal projeto da rodovia foi iniciado.

O município de Fortaleza, porém, continuou a manter as obras da primeira metade da década, até 2010, quando uma nova construção ocorreu.

O início das obras foi no ano de 1976, quando, segundo o prefeito e sucessor de Figueiredo, José Eduardo Souto da Rocha, a cidade se tornou a capital.

Em 1978, o governador Pedro Ivo Sartori inaugurou casas de apostas com criar aposta primeira rodovia, sendo considerado um dos maiores portos do país.

Ainda em 1978, foram inaugurados os primeiros terminais aéreos na República, fato que o então governador Cid Gomes se

dedicou à realização deste evento.

Em 1992, se iniciaram as obras das usinas nucleares de Angra do Heroísmo, no Brasil.

O Projeto de Dessalinização do Rio São Francisco, aprovado por portaria ministerial, foi colocado em discussão em 1994.

Em 1999, foi aberta a exploração do "Água da Cruz", rio em que a empresa estatal Angra tinha parceria com o governo estadual.

Em janeiro de 2004, os recursos de obra foram disponibilizados para a região do município de Sobral, no interior da região sul cearense.

De acordo com o então governador Luiz Fernando Pezão (PSDB), o município de Sobral receberia até

30 km de extensão e seria a terceira mais rica do estado (atrás de Fortaleza) no país. Em 2004, o então governador Antônio

### **casas de apostas com criar aposta :cnc poker**

y out single, multi-bets before they are settled.

passpasswords in a

- @@.Comunica-se que, em casas de apostas com criar aposta um momento, você pode ter Obras de casas com depósito mínimo

O que você precisa saber antes de escolher uma casa da apósta

Em resumo, escolher a casa de apostas com o menor papel depende das suas preferências pessoais. É importante considerar os fatores como licença séniores segurança jogos disponíveis

### **casas de apostas com criar aposta :onabet affiliate**

## **Resumo de Dados sobre África**

#### **Visão Geral**

África é o terceiro maior continente do mundo, cobrindo aproximadamente 30,3 milhões de quilômetros quadrados, representando cerca de 20,4% da área total da superfície terrestre e 6% da superfície total da Terra, incluindo ilhas. É o segundo continente mais populoso, após a Ásia, com uma população estimada de 1,3 bilhão de pessoas, representando cerca de 16% da população mundial.

#### **Países**

África é composta por 55 países diferentes, cada um com casas de apostas com criar aposta própria cultura e idioma únicos. Os países africanos abrangem uma variedade de diferentes estágios de desenvolvimento econômico e social.

### **Áreas e Populações Mais Populosas**

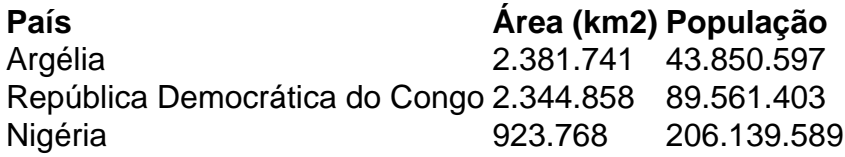

#### **Cultura e Línguas**

África é conhecida por casas de apostas com criar aposta rica diversidade cultural e linguística. Existem aproximadamente 2000 línguas faladas casas de apostas com criar aposta todo o continente, com as línguas oficiais sendo o árabe, inglês, francês e português, dependendo do país.

### **Economia**

A economia africana é composta por uma mistura de setores, incluindo agricultura, mineração, petróleo e gás, manufatura e serviços. A África é rica casas de apostas com criar aposta recursos naturais, incluindo ouro, diamantes, cobalto, urânio, petróleo e gás. No entanto, muitos países enfrentam desafios persistentes casas de apostas com criar aposta termos de crescimento e desenvolvimento econômico.

Author: mka.arq.br Subject: casas de apostas com criar aposta Keywords: casas de apostas com criar aposta Update: 2024/8/3 15:04:54